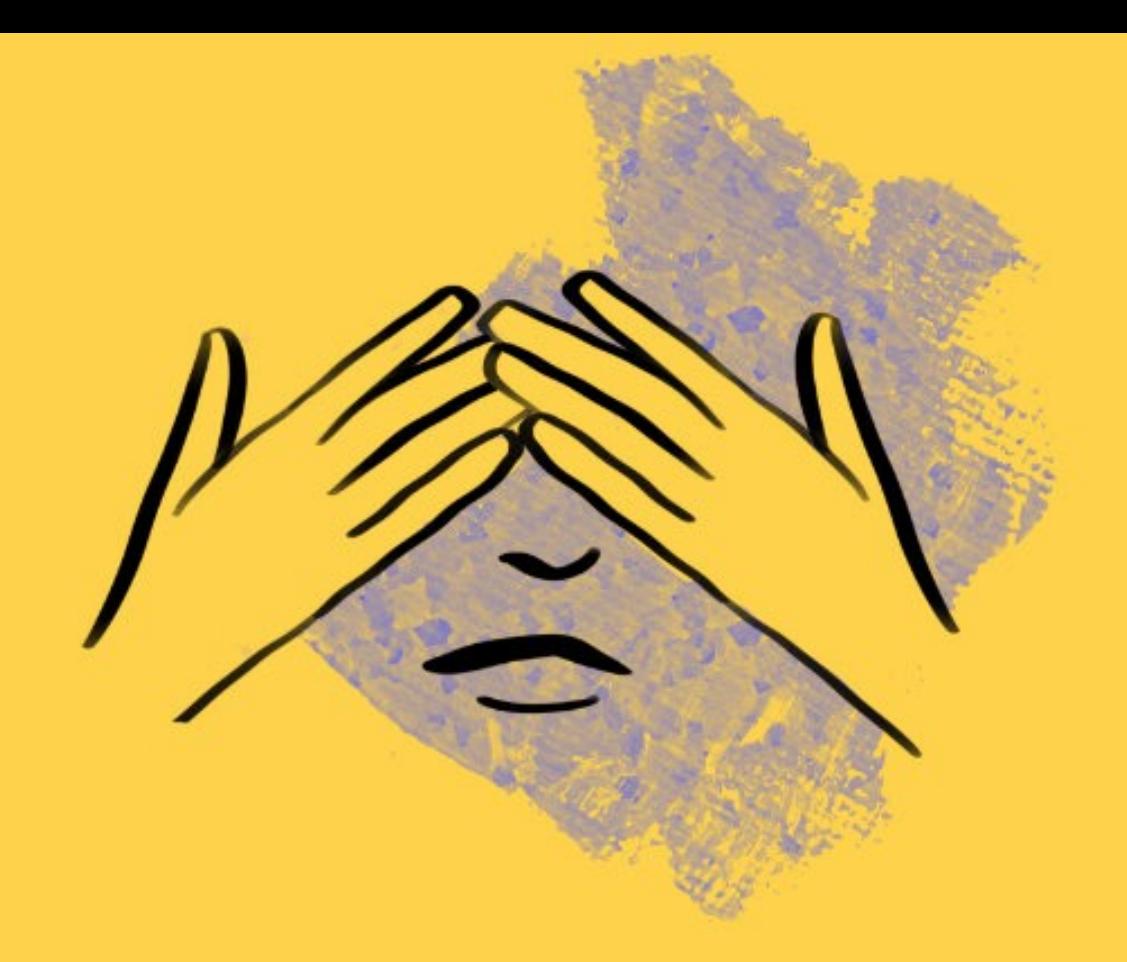

### Et si vous faisiez de l'accessibilité sans le savoir ?

Guide sur l'accessibilité numérique à destination des porteurs de revues scientifiques 2 QUIZ INCLUS

# Quels sont vos besoins ?

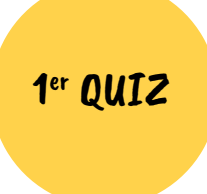

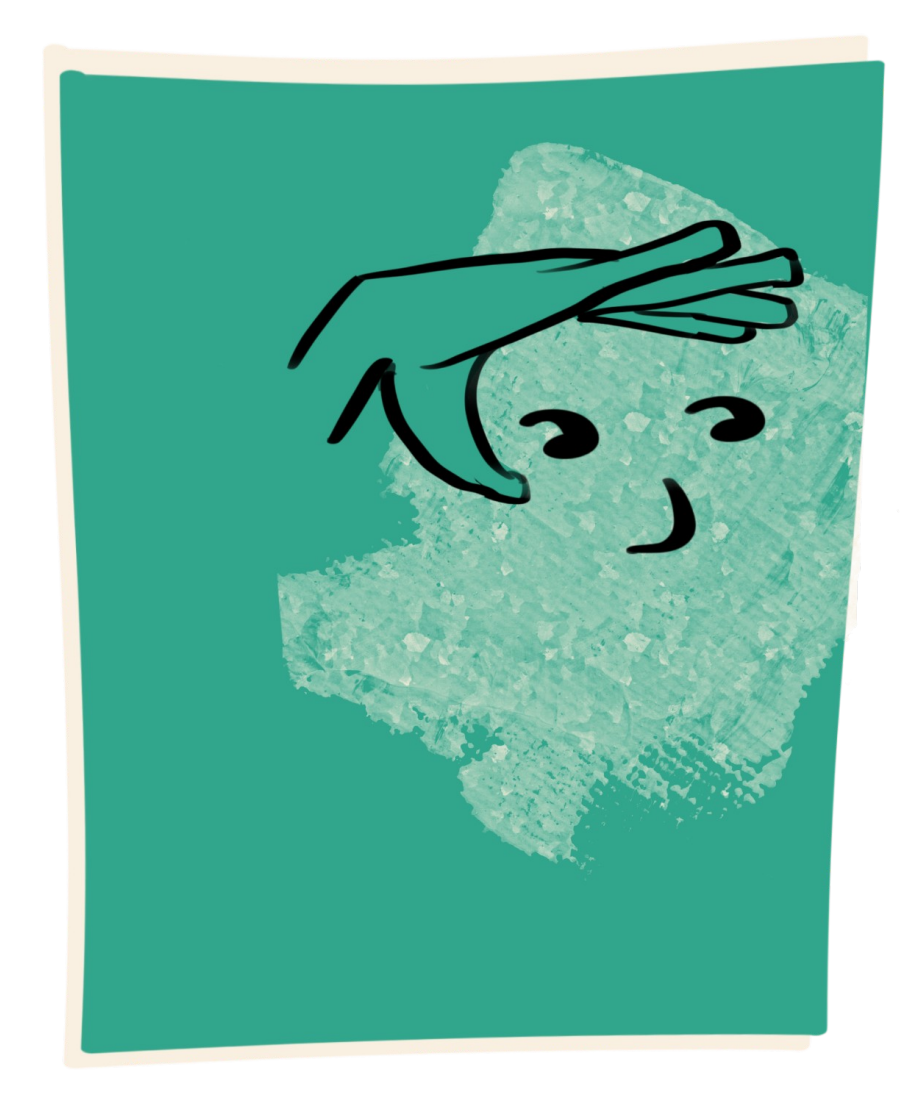

- $\Box$  Améliorer la visibilité et le référencement de ma revue.
- $\Box$  Migrer ma revue sur une plateforme de diffusion reconnue.
- $\Box$  Élargir et diversifier le lectorat de ma revue.
- $\Box$  Ne pas exclure pour des raisons techniques des lecteurs intéressés par un article.
- $\Box$  Rendre ma revue techniquement plus robuste, plus durable et conforme aux standards de la science ouverte.
- $\Box$  Me conformer aux obligations légales du Référentiel Général d'Amélioration de l'Accessibilité (RGAA).
- ❑ Donner confiance à ma communauté sur la qualité de ma revue.
- ❑ Actualiser la présentation de ma revue, la rendre plus simple, plus moderne.

#### Vous cochez moins de 2 cases

Rendez-vous directement en page 7.

#### Vous cochez 2 cases ou plus

L'accessibilité numérique peut répondre à vos besoins. Suivez le guide !

# C'est quoi, l'accessibilité numérique ?

L'accessibilité numérique désigne la possibilité, pour toute personne, quelle que soit son incapacité ou son handicap,

d'accéder à un contenu numérique, et ce,

dans des conditions identiques à celles des personnes sans handicap,

notamment en termes de compréhension,

de navigation et d'interaction avec ce contenu.

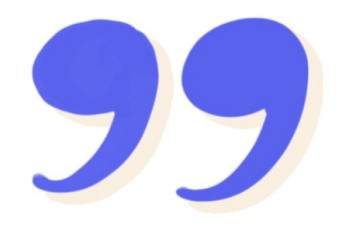

#### Rien de mieux qu'un quiz

pour tester vos connaissances et vos pratiques de l'accessibilité !

# Parmi ces actions, lesquelles faites-vous déjà ?

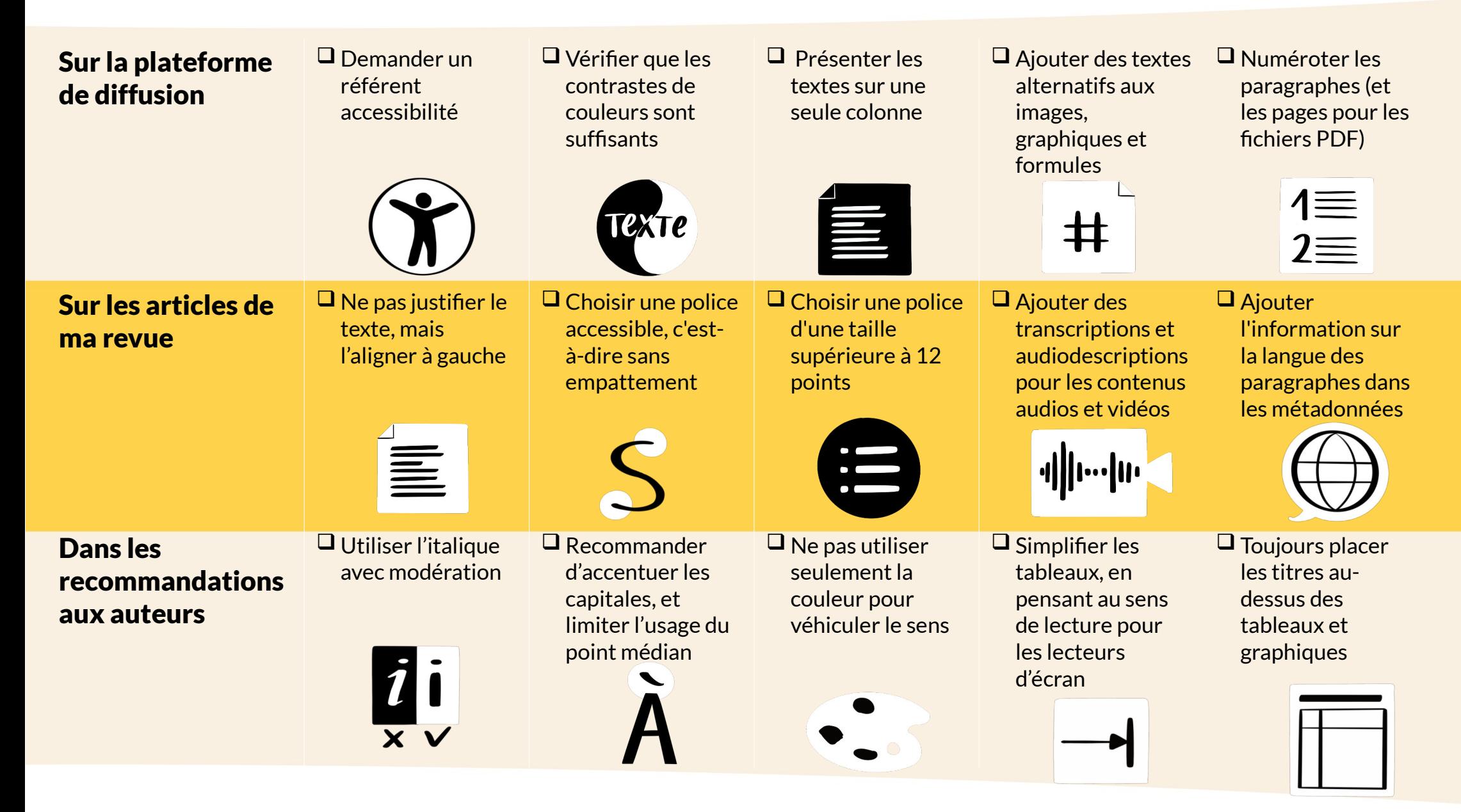

# Moins de 5 cases ? C'est un début !

Vous venez de découvrir quelques principes importants de l'accessibilité numérique. La recherche d'une conformité à ces différents principes constitue à la fois une obligation légale et une garantie pour la qualité de votre revue et sa reconnaissance au sein de la communauté scientifique.

#### Comment aller plus loin ?

**Dialoguez avec la plateforme** qui héberge votre revue et demandez-lui comment elle agit pour l'accessibilité numérique.

**Agissez sur l'affichage de votre revue en ligne** : l'arrêt de la justification des articles est une mesure simple à mettre en œuvre et très aidante pour les lecteurs dyslexiques.

**Adaptez vos recommandations aux auteurs** pour faciliter la prise en compte de l'accessibilité numérique dès la rédaction des articles.

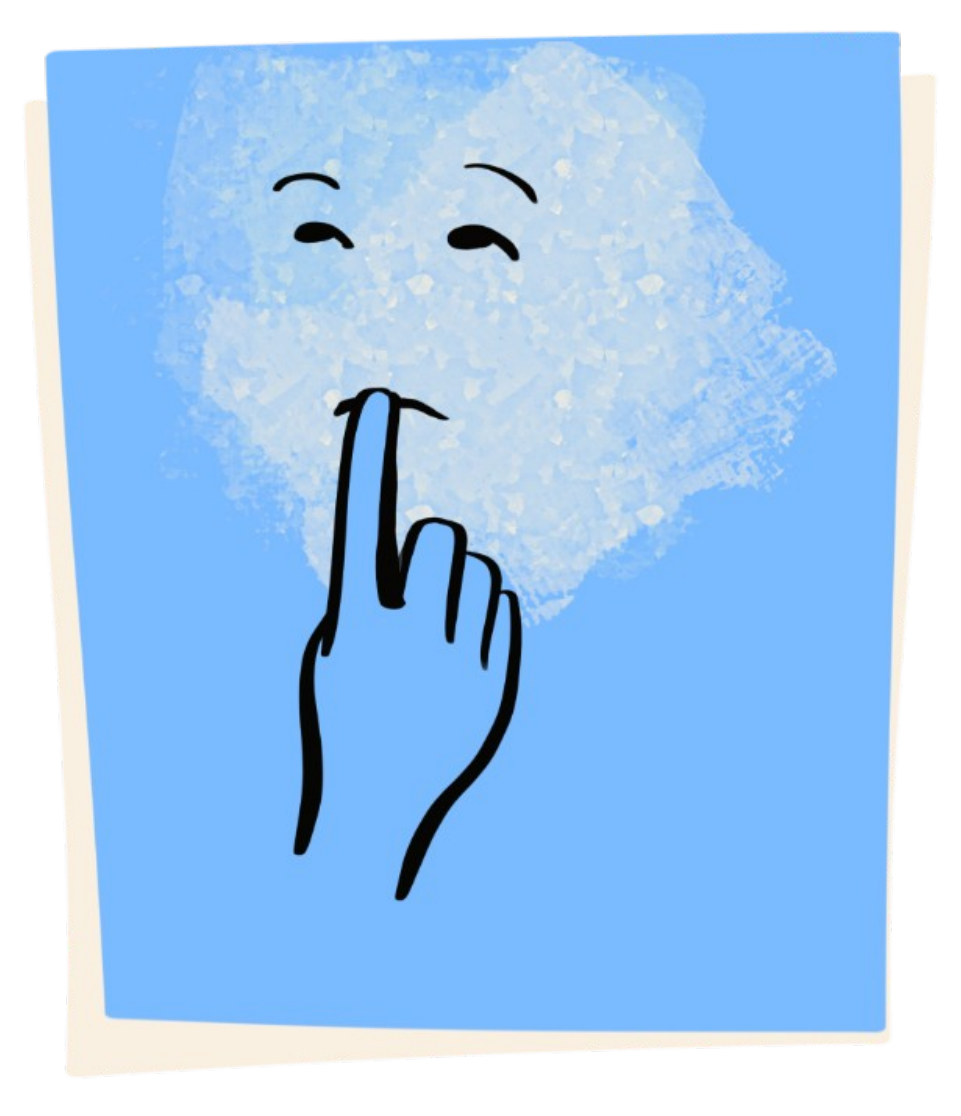

# Entre 5 et 10 cases ? Vous êtes sur la bonne voie !

#### Le saviez-vous ?

L'accessibilité numérique apporte de **nombreux bénéfices** à votre revue.

En rendant possible la lecture des articles à des personnes en situation de handicap, elle vous permet **d'augmenter et de diversifier votre lectorat**.

Selon l'étude Homère, en France, **12 millions de personnes sont en situation de handicap**, dont 1,7 millions de déficients visuels.

En vous incitant à décrire de manière textuelle tous les contenus de votre revue, l'accessibilité contribue également à **améliorer le référencement web de votre revue.**

L'amélioration de l'accessibilité numérique est une démarche progressive, qu'il convient d'envisager sur plusieurs années. Pour poursuivre votre démarche d'amélioration, vous pouvez prioriser quelques actions pour l'année à venir ou bien profiter d'un projet en cours.

Par exemple, vous réfléchissez depuis longtemps à améliorer vos recommandations aux auteurs ? Profitez-en pour y ajouter des préconisations en matière d'accessibilité : accentuer les capitales, préférer les expressions épicènes aux points médians…

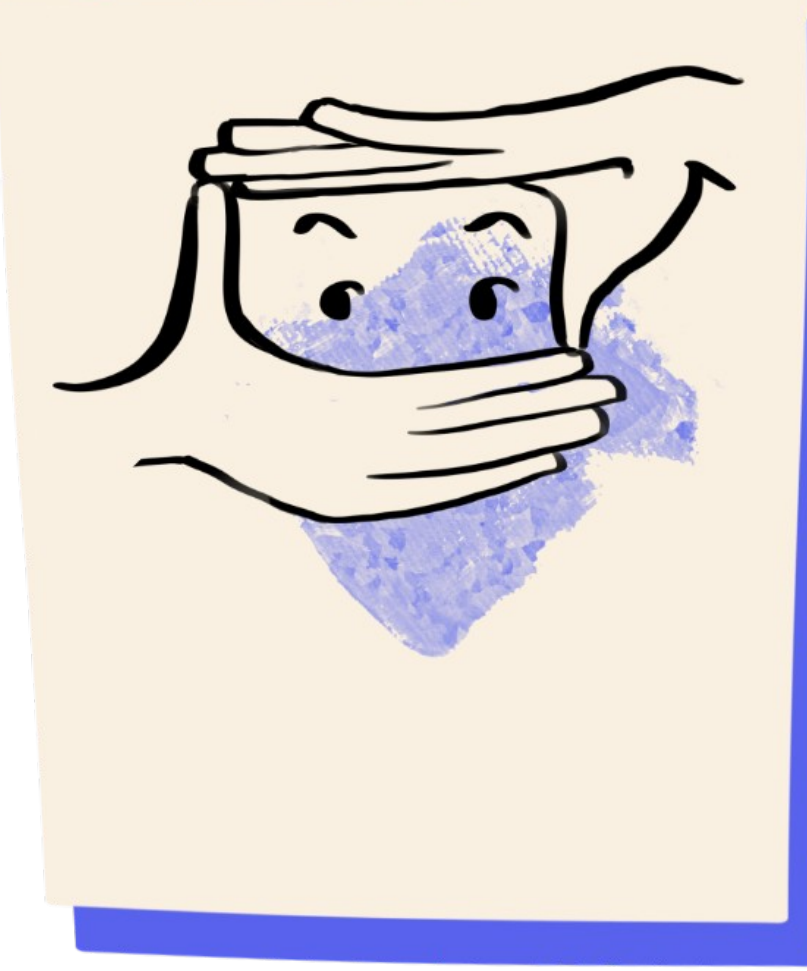

# Vous cochez plus de 10 cases ? Faites-le savoir !

Bravo ! Vous êtes manifestement engagé dans une démarche pour l'accessibilité numérique, au bénéfice de votre revue et de ses lecteurs.

Faites connaître votre démarche sur le site de votre revue, sur les réseaux sociaux, valorisez-la auprès de vos auteurs, dans vos demandes de financement et de labellisation.

#### L'astuce de pro

La conformité aux principes de l'accessibilité numérique est un long chemin, à accomplir en collaboration avec tous les intervenants de votre revue.

Si vous ne l'avez pas encore fait, **ouvrez le dialogue avec la plateforme** qui vous héberge et demandezlui d'identifier un **référent pour l'accessibilité numérique**. Avec son accompagnement, vous pourrez poursuivre votre démarche et cocher ainsi toutes les cases de l'accessibilité numérique !

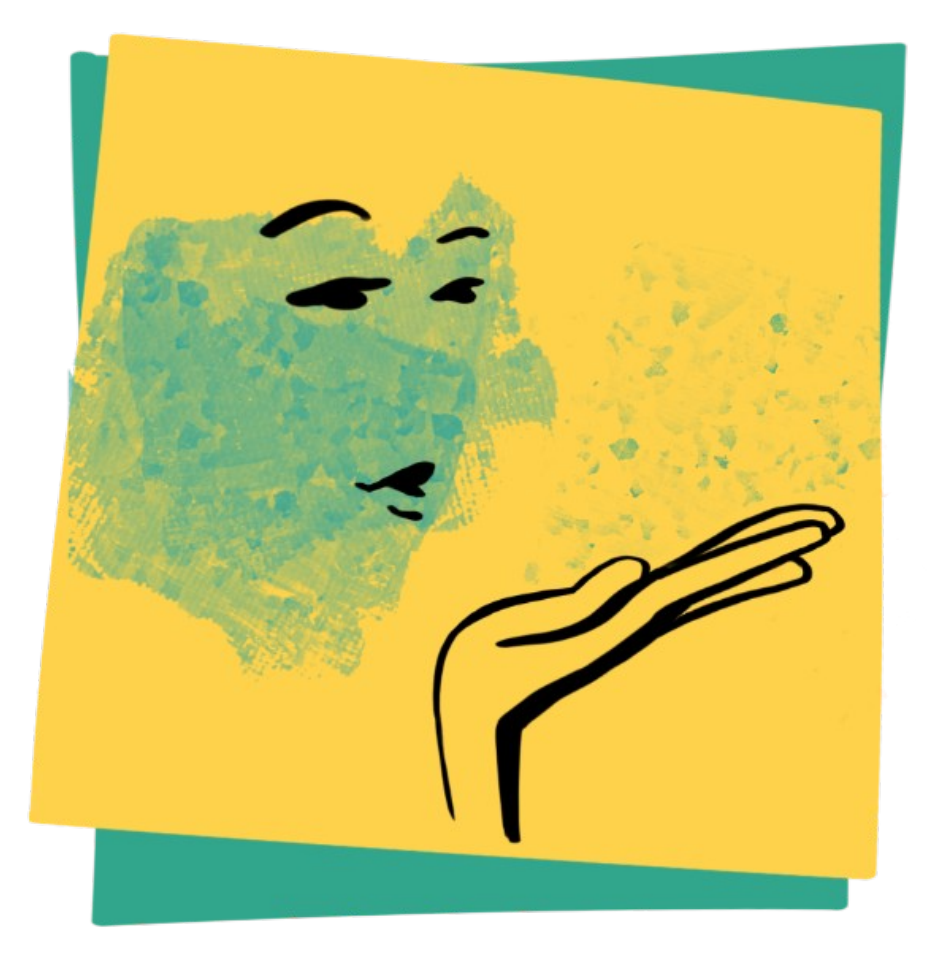

# Moins de 2 cases au premier quiz ? Quel est votre secret ?

Êtes-vous le porteur d'une revue inaccessible, d'un grand secret, d'un code indéchiffrable, d'une recette cachée, d'un monde invisible ?

Et si pour vous, l'accessibilité numérique était une clé ?

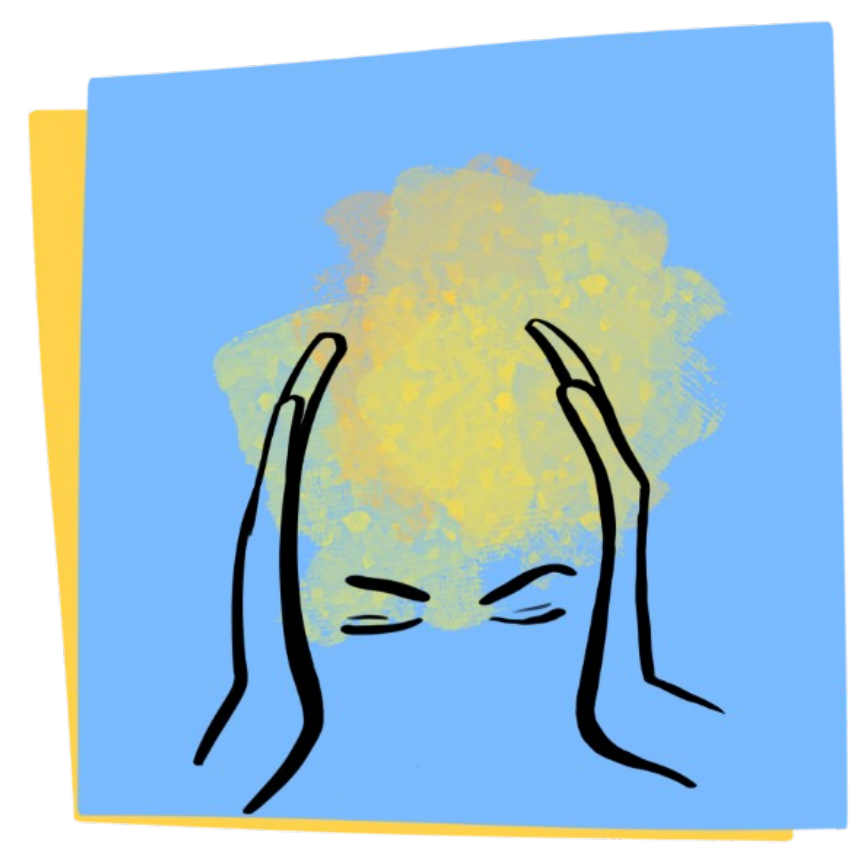

### Où trouver des documents sur l'accessibilité numérique ?

D'après la loi sur la république numérique d'octobre 2016 (Article 106) ainsi que le décret d'application du 24/07/2019, **chaque site Internet doit désigner clairement une personne référente pour l'accessibilité numérique,** publier une déclaration d'accessibilité numérique et publier un schéma pluriannuel d'accessibilité numérique.

#### **Documents de référence**

[Documents officiels sur l'accessibilité numérique en France](https://accessibilite.numerique.gouv.fr/) [Télécharger le RGAA](https://accessibilite.numerique.gouv.fr/doc/RGAA-v4.1.pdf) (Référentiel général d'amélioration de l'accessibilité)

[Document européen de référence pour l'accessibilité](https://op.europa.eu/fr/web/accessibility/documents) des documents bureautiques

# Tutos et outils

#### Produire un document accessible

[Créer des documents bureautiques accessibles - SGMAP](https://disic.github.io/guides-documents_bureautiques_accessibles/html/) [Produire un texte alternatif pertinent pour les images - DIAGRAM center](https://diagramcenter.org/table-of-contents-2.html) (site en anglais) [Produire des vidéos accessibles - W3C Web Accessibility Initiative \(WAI\)](https://www.w3.org/WAI/media/av/) (site en anglais) [L'édition inclusive en pratique - Inclusive Publishing](https://www.inclusivepublishinginpractice.org/#/desktop/workspaces/open/doc/resources/home) (site en anglais) [Ressources pour produire des livres nativement accessibles - Syndicat national de l'édition](https://www.sne.fr/numerique-2/ressources-pour-la-production-de-livres-nativement-accessibles/)

#### Vérifier l'accessibilité

[Support Microsoft : Améliorer l'accessibilité à l'aide du Vérificateur d'accessibilité](https://support.microsoft.com/fr-fr/office/am%C3%A9liorer-l-accessibilit%C3%A9-%C3%A0-l-aide-du-v%C3%A9rificateur-d-accessibilit%C3%A9-a16f6de0-2f39-4a2b-8bd8-5ad801426c7f) Sur Word : Sélectionner l'onglet « Révision » puis « Vérifier l'accessibilité ». Sur Libre Office : Sélectionner l'onglet « Outils » puis « Vérification de l'accessibilité ». Sur Acrobat Pro : Sélectionnez Outils > Assistant Action > Accessibilité > « Vérification complète », puis lire le rapport .

[Logiciel PDF Accessibility checker \(PAC\)](https://pdfua.foundation/en/pdf-accessibility-checker-pac)

# Crédits

**Direction de la publication** : Université de Lille

**Coordination éditoriale** : Rachid Berbache et Madeleine Géroudet

**Avec les apports de** : Maxime Cazin, Floriane Duguépéroux, Madeline Hermant, Nicolas Lahoche, Julien Lapasset, Valérie Mansard, Jennifer Morival, Mónica Michel Rodríguez, Hana Stijepic, Alan Van Brackel

**Design graphique & illustrations** : Solenn Bihan

**Partenaires** : Master Lettres "Éditions numériques et imprimées de textes littéraires" de l'Université de Lille

Ce projet a été réalisé avec le soutien du Fonds national pour la science ouverte.

Ce guide a été conçu en 2023 avec un souci d'accessibilité numérique, dans les limites du format PDF. Il a été testé par plusieurs utilisateurs, avec les logiciels suivants : VoiceOver, Acrobat Pro et PDF Accessibility Checker.

Si vous avez une suggestion pour l'améliorer, n'hésitez pas à contacter le référent de la démarche accessibilité numérique : Rachid Berbache, rachid.berbache@univ-lille.fr

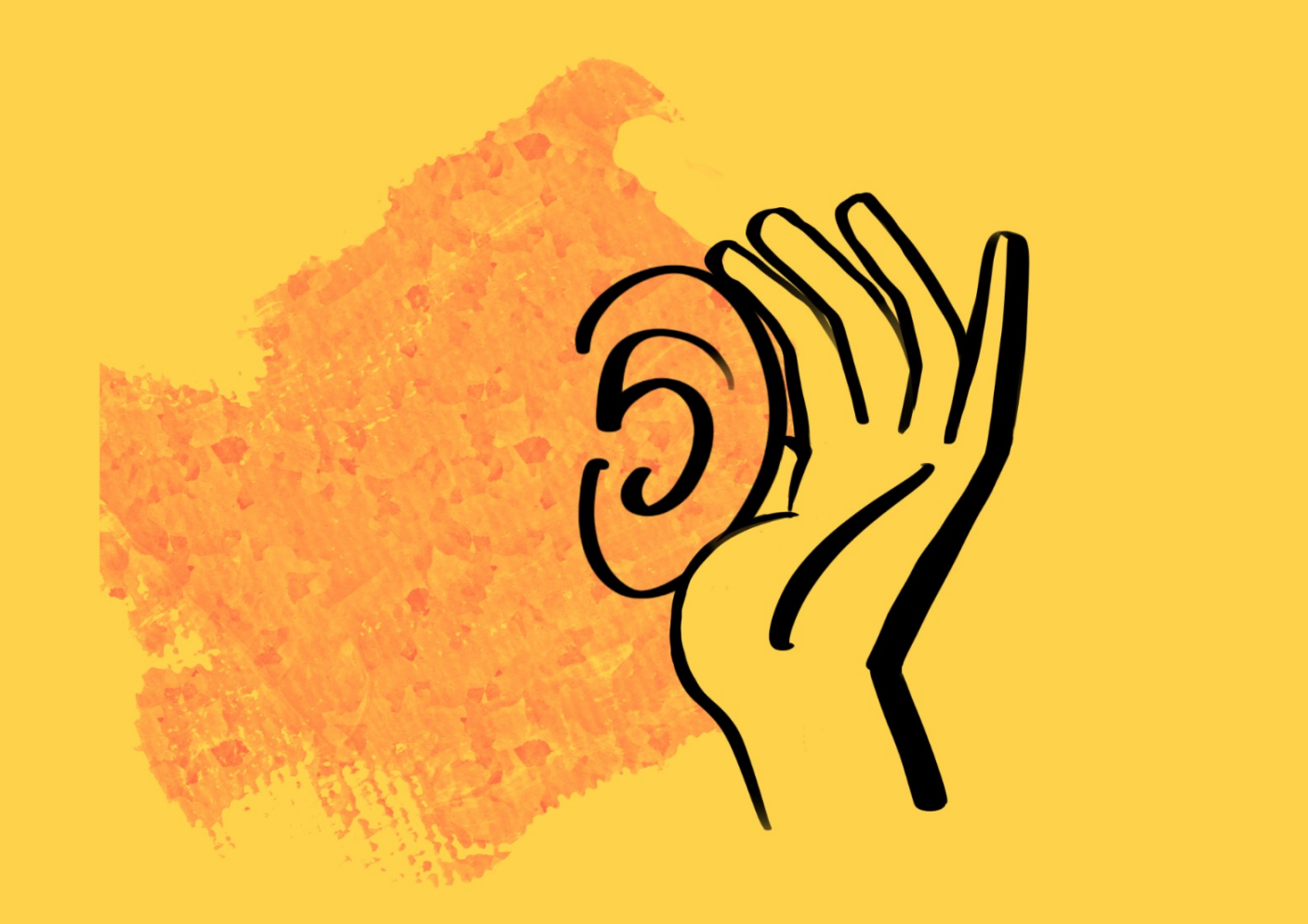

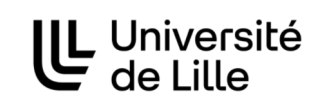

**BEAT**<br>MINISTÈRE<br>DE L'ENSEIGNEMENT<br>SUPÉRIEUR<br>ET DE LA RECHERCHE – –<br>Liberté<br>Égalité<br>Fraternité

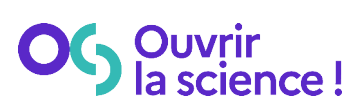

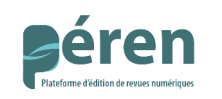

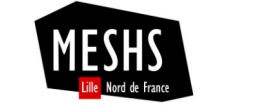

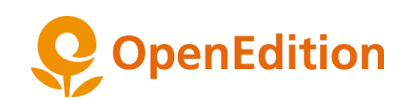